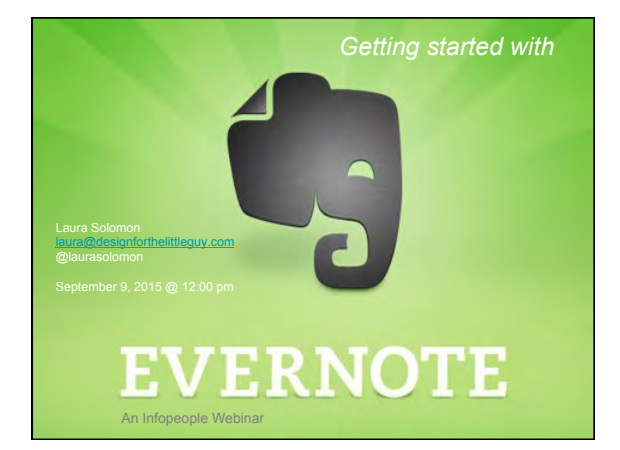

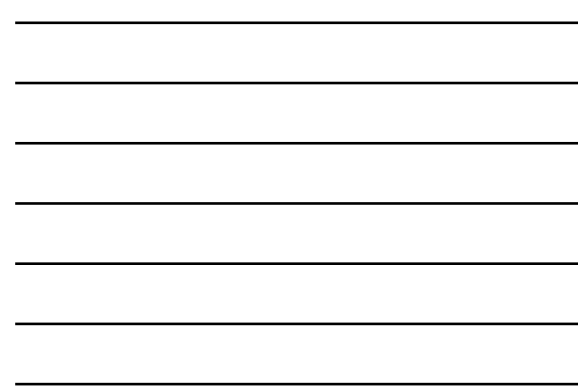

#### Today's agenda:

- Introduction
- Features and tricks
- Evernote paid plans
- Add-ons and apps
- Some sample ideas
- Questions?

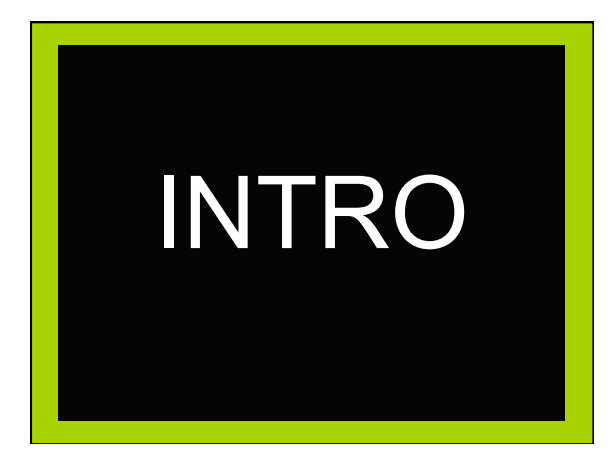

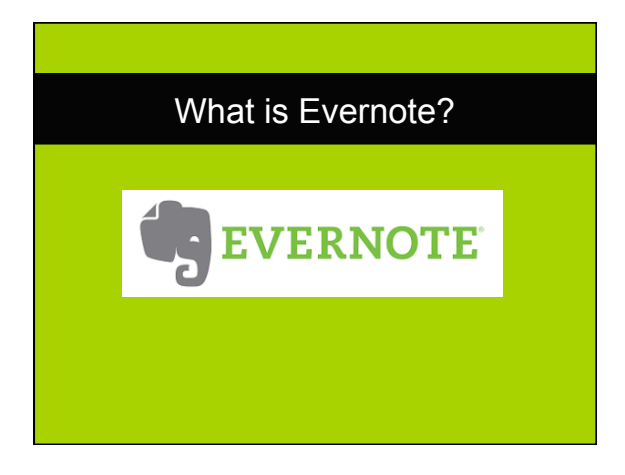

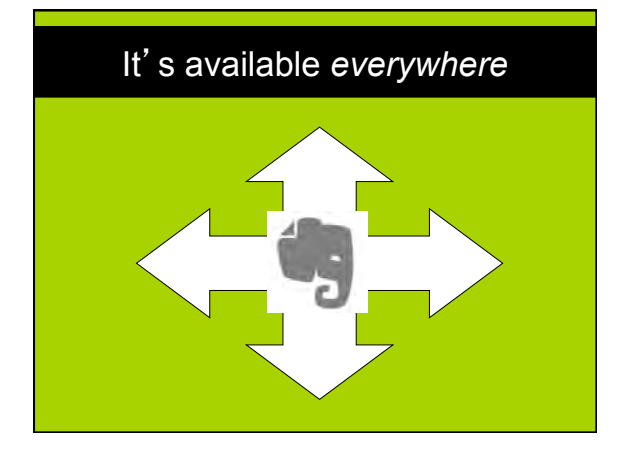

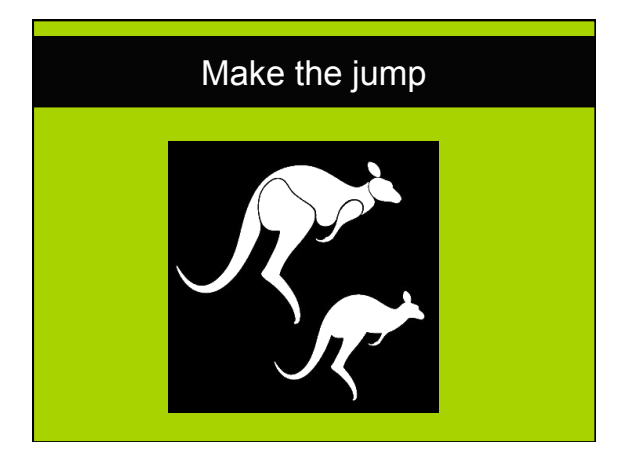

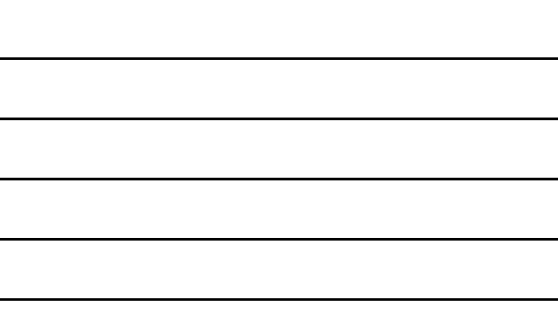

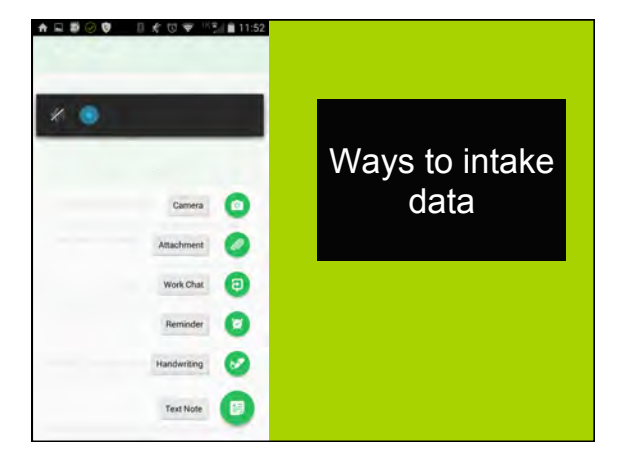

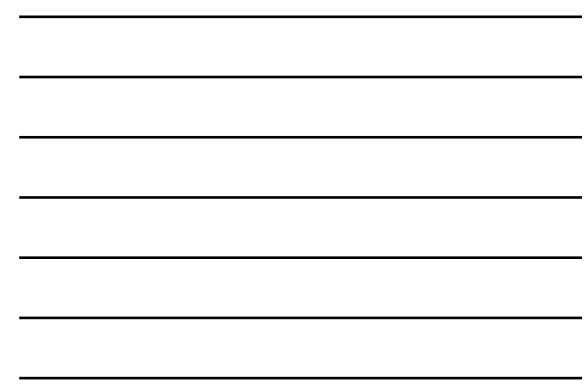

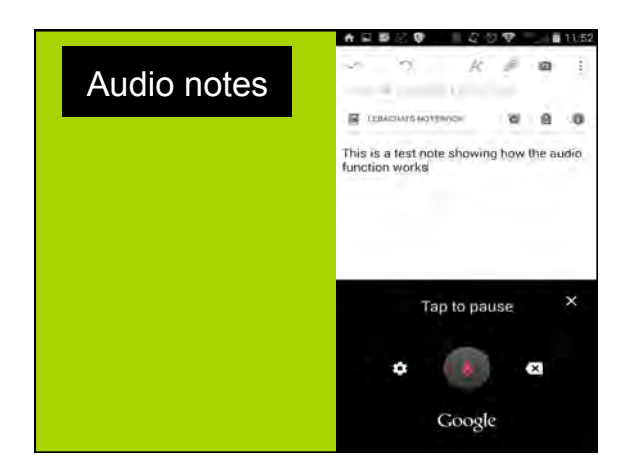

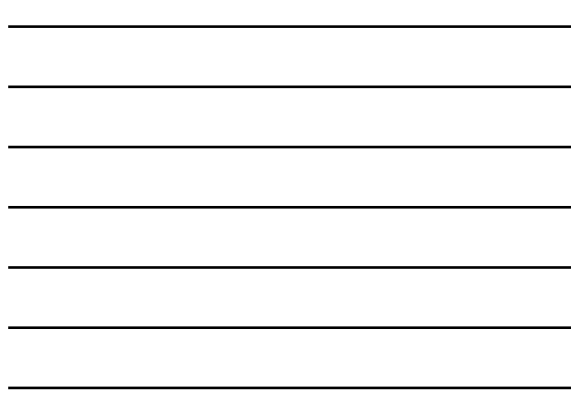

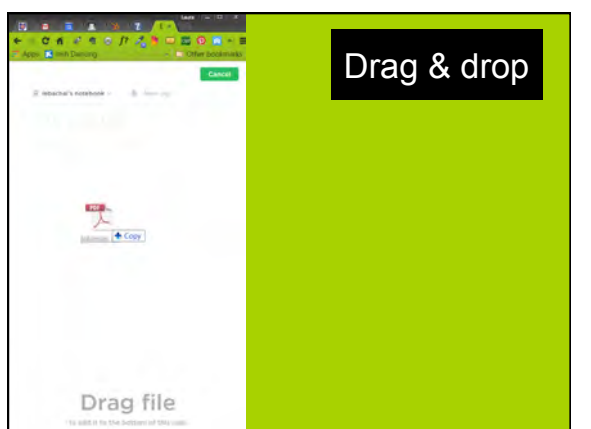

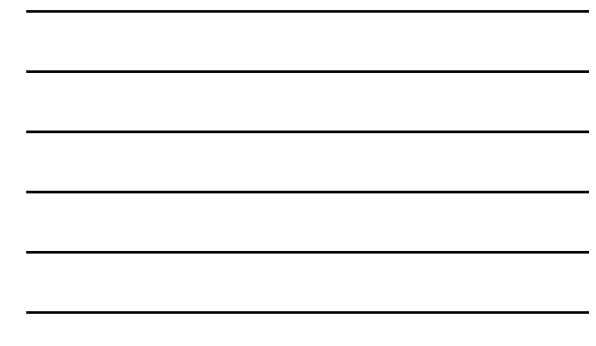

# FEATURES & TRICKS

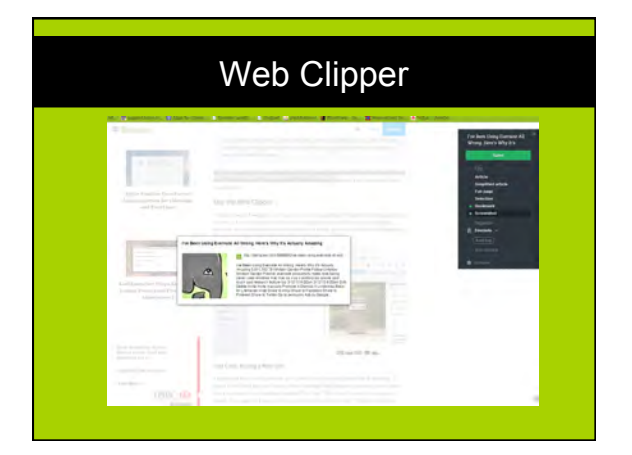

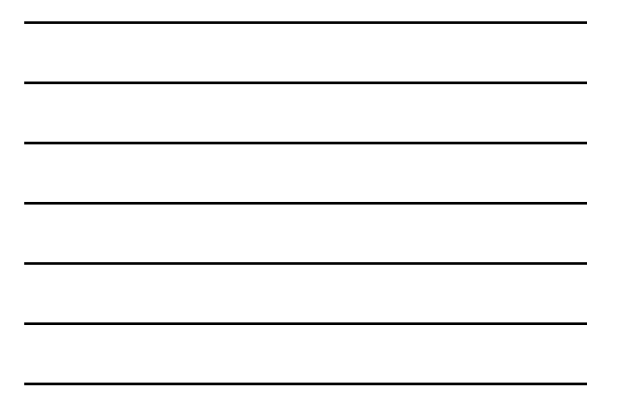

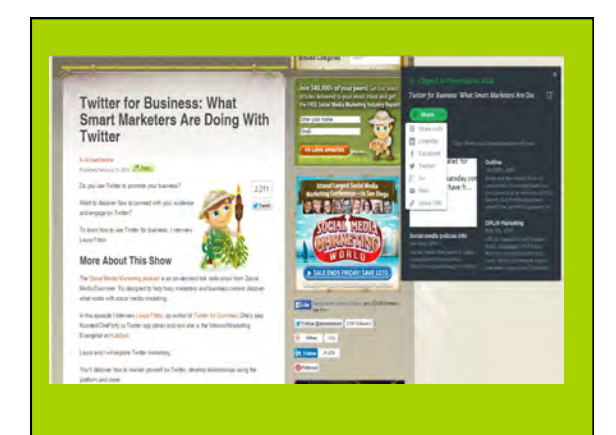

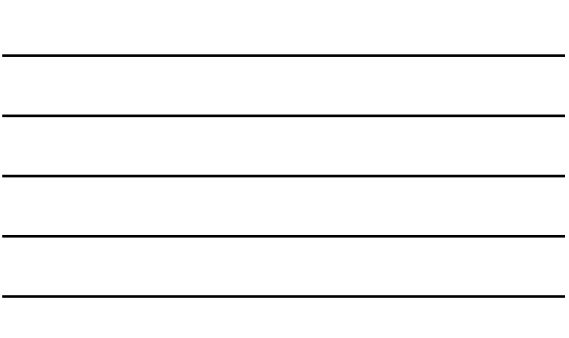

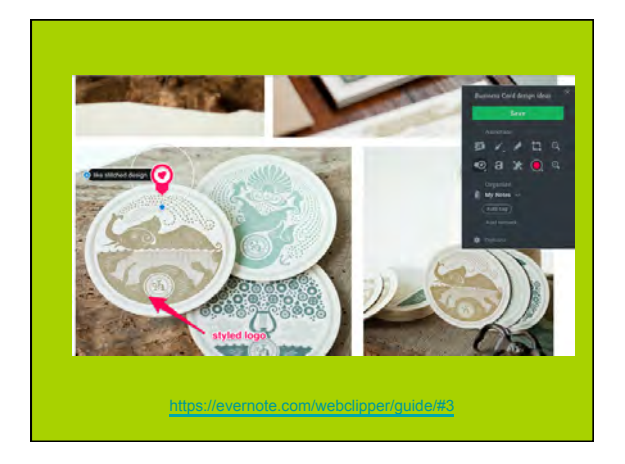

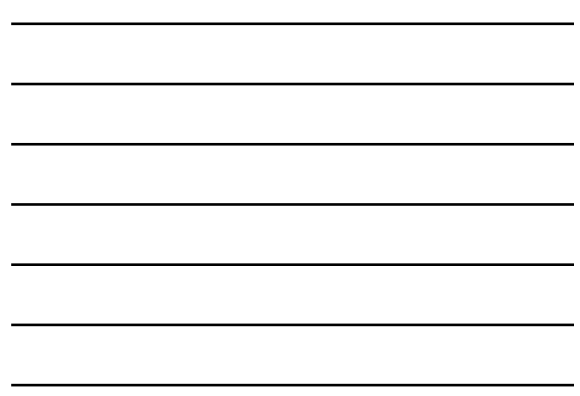

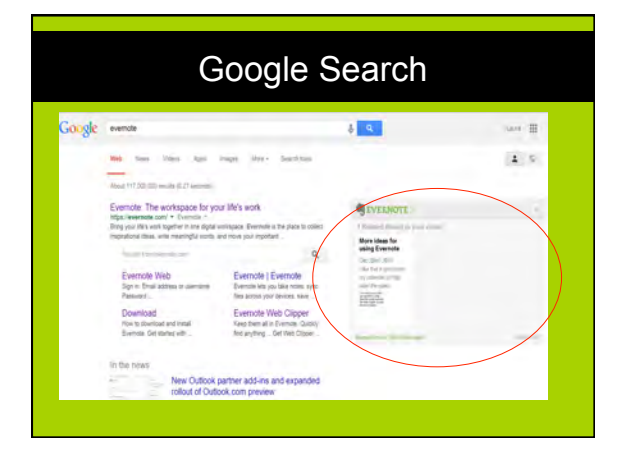

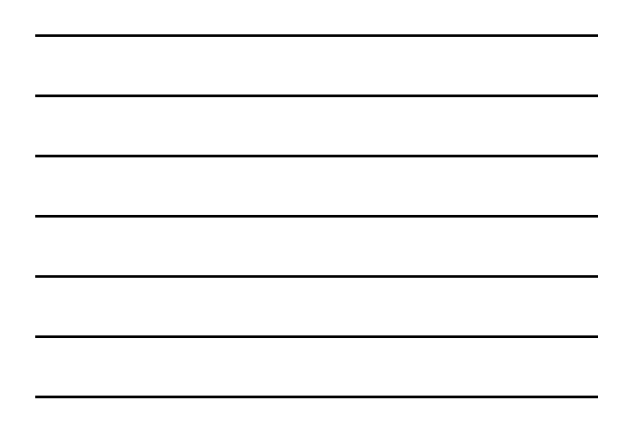

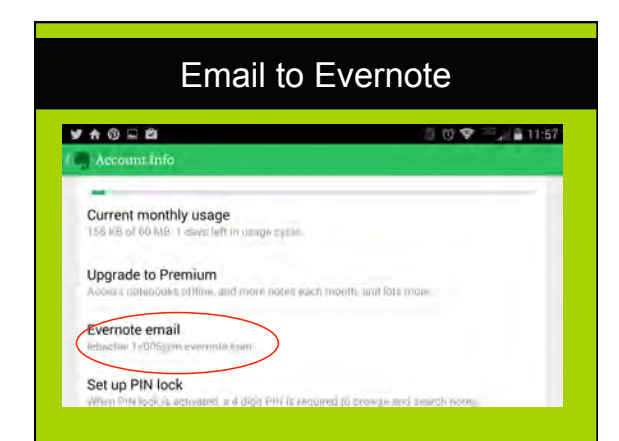

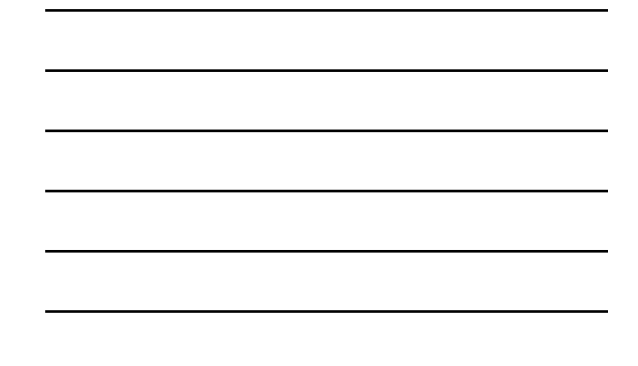

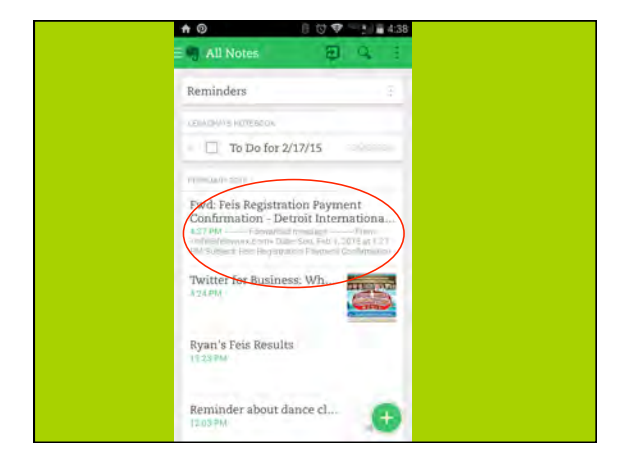

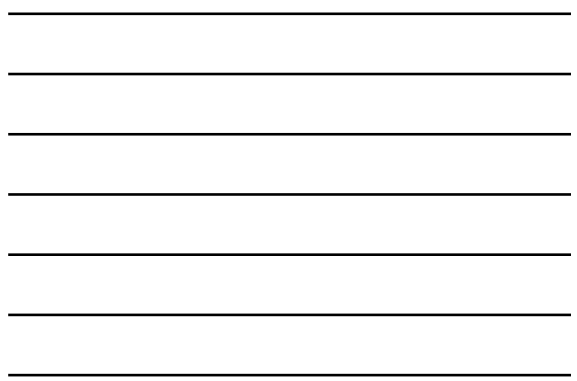

#### Filing emails

Competition Registration Receipt @Receipts !2015/02/16 #dance

Syntax: Title @notebook !date #tag

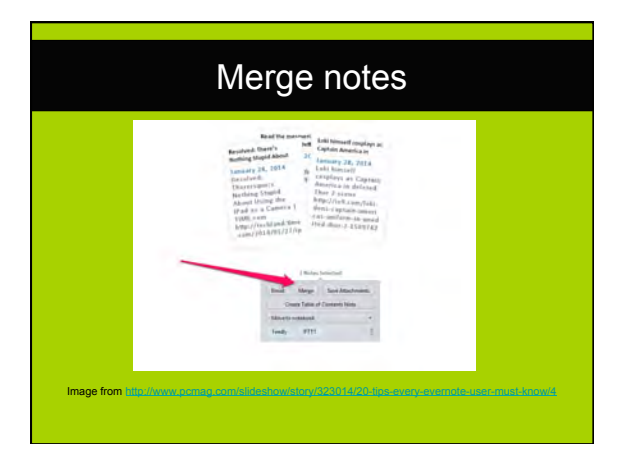

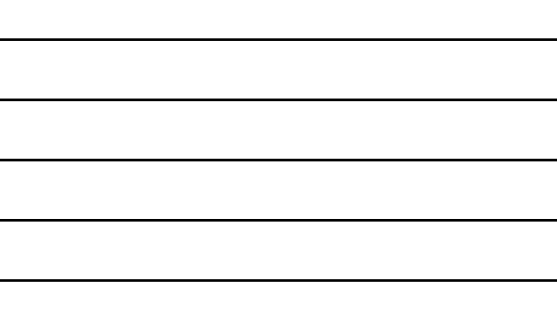

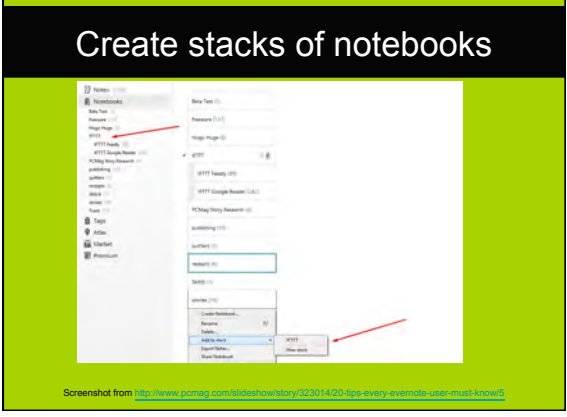

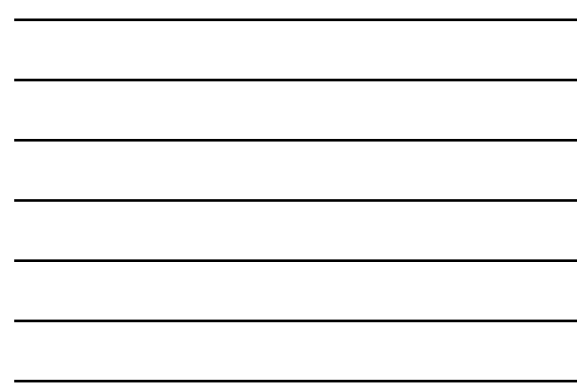

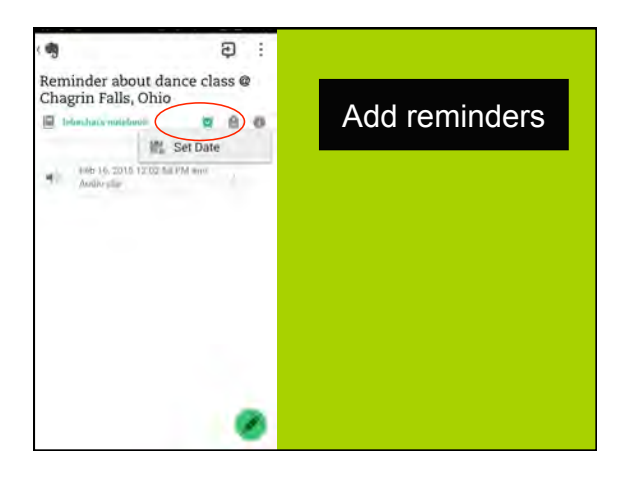

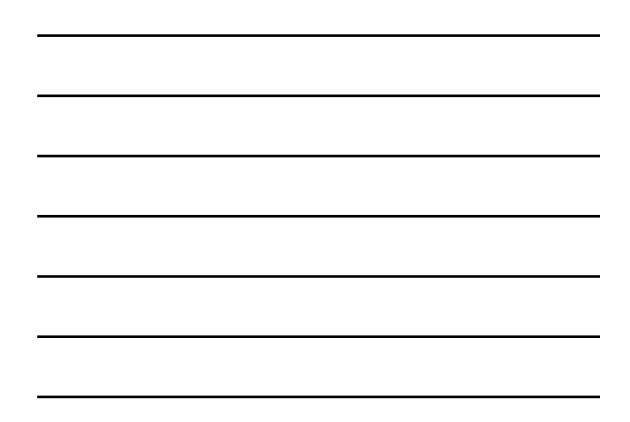

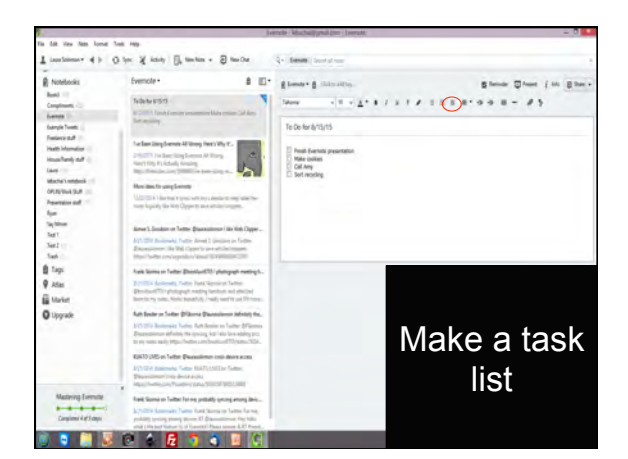

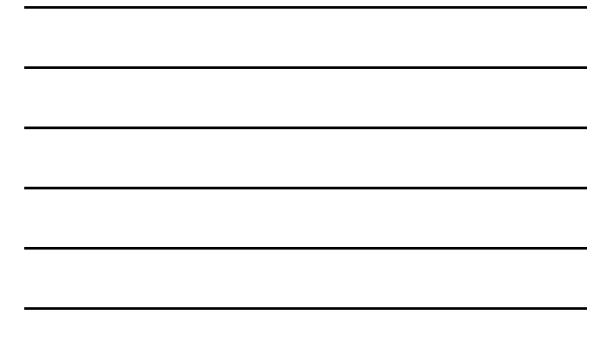

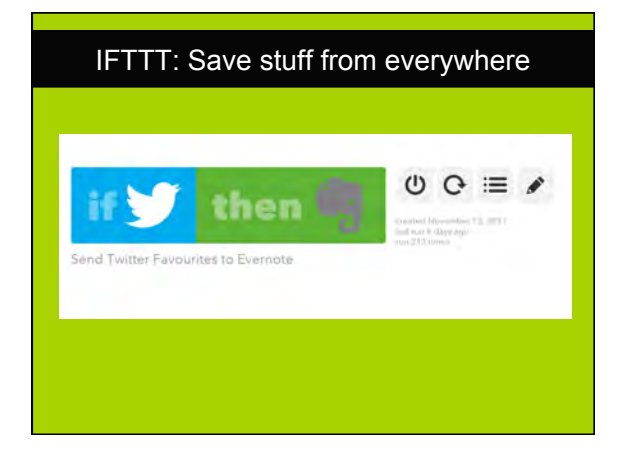

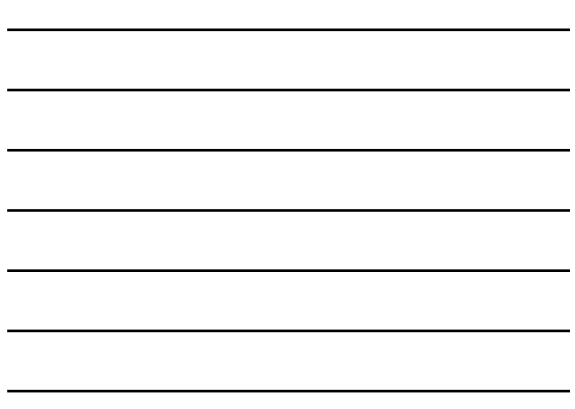

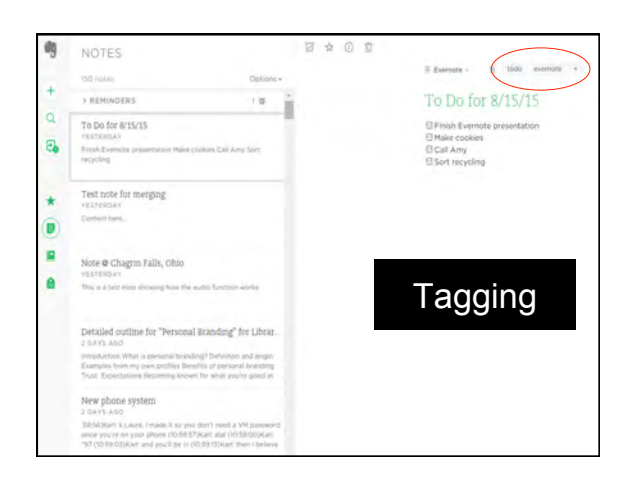

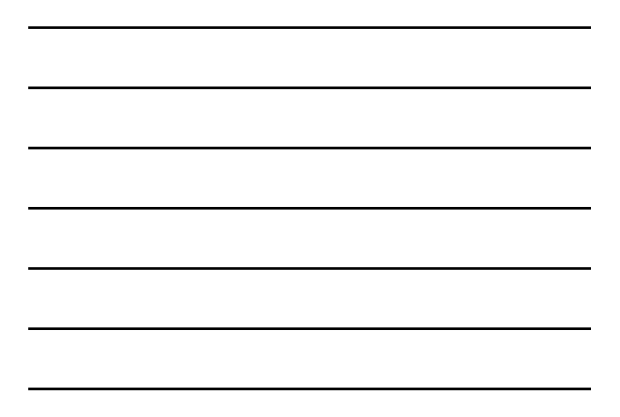

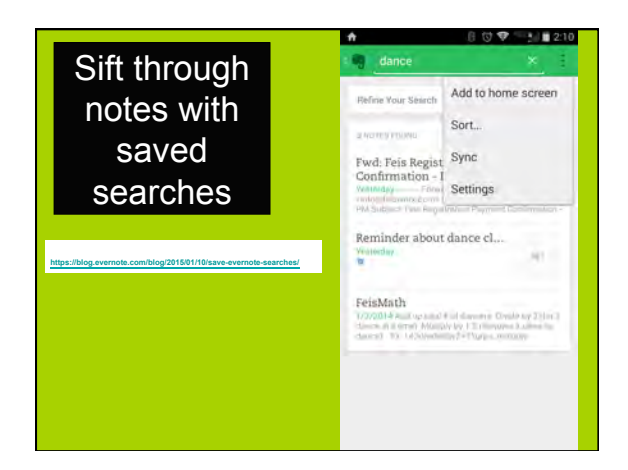

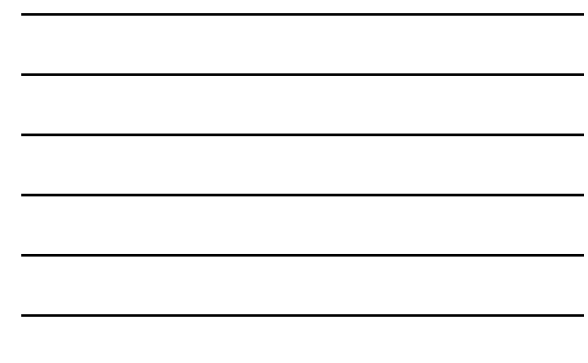

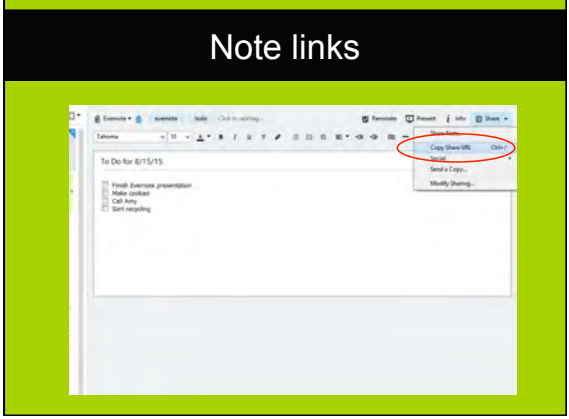

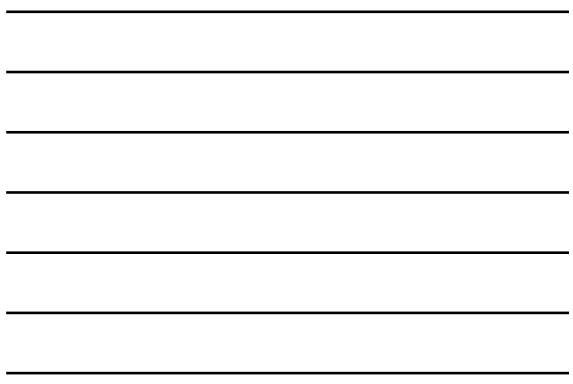

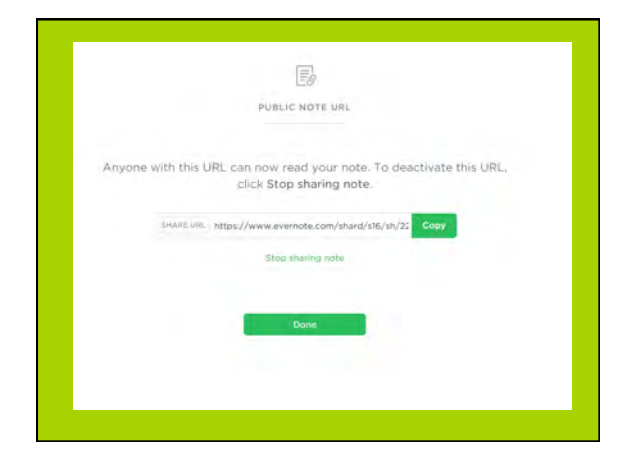

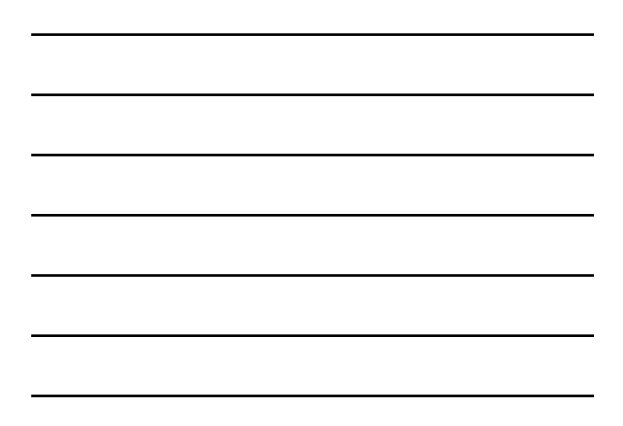

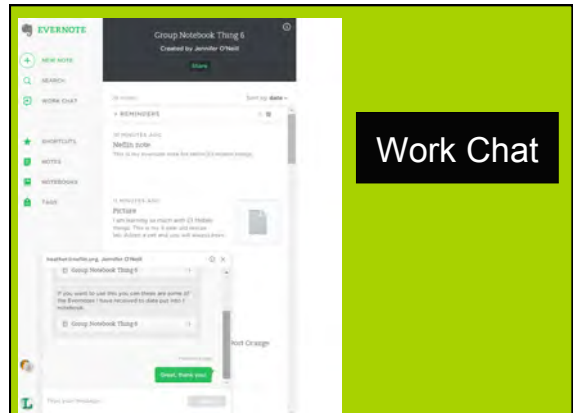

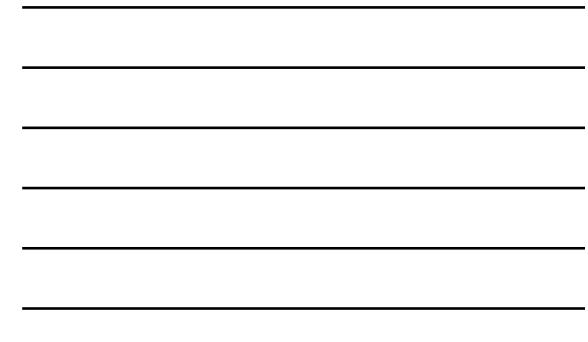

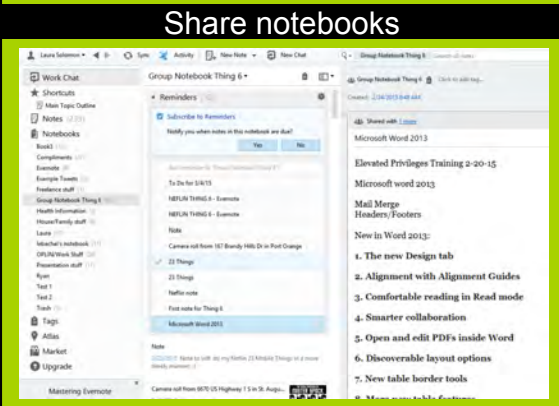

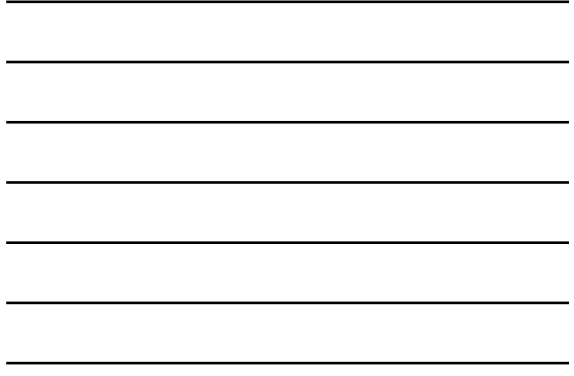

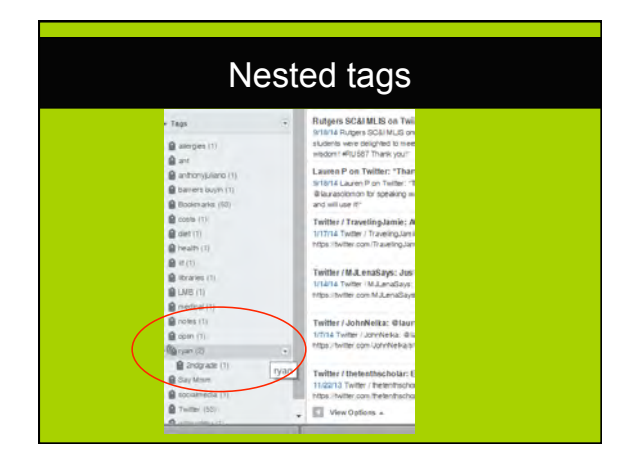

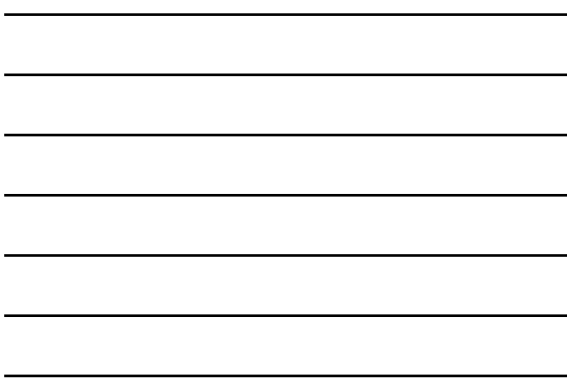

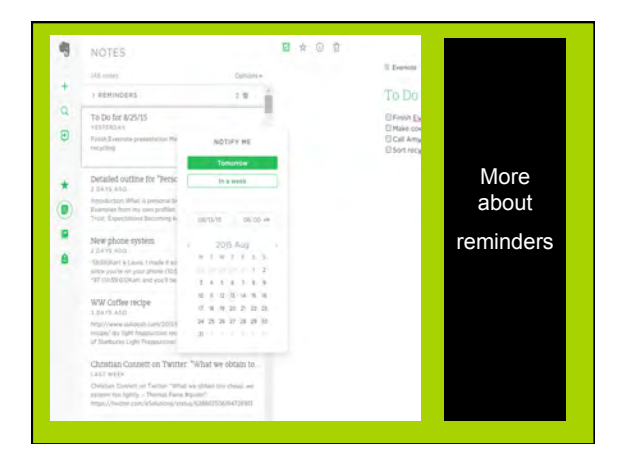

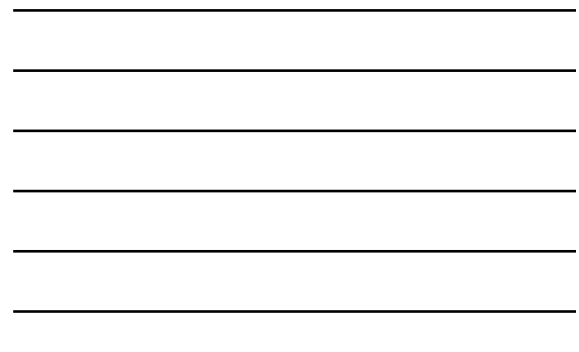

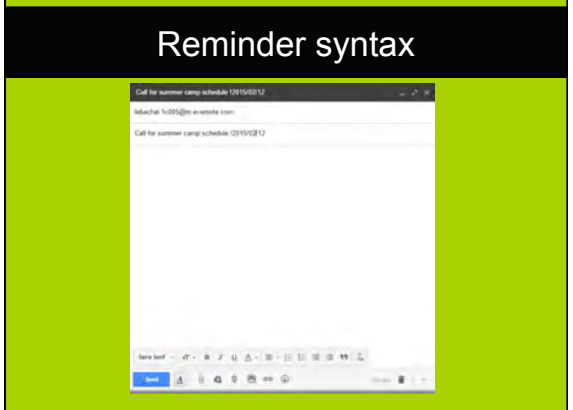

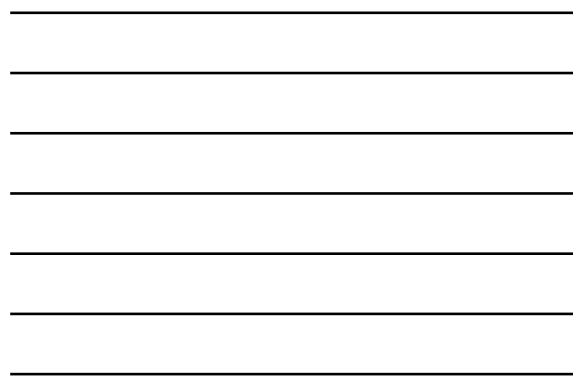

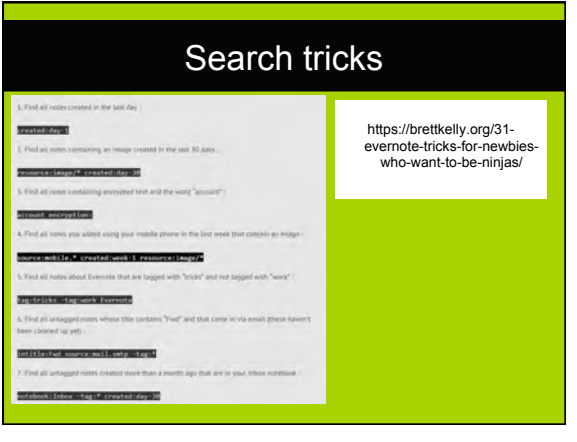

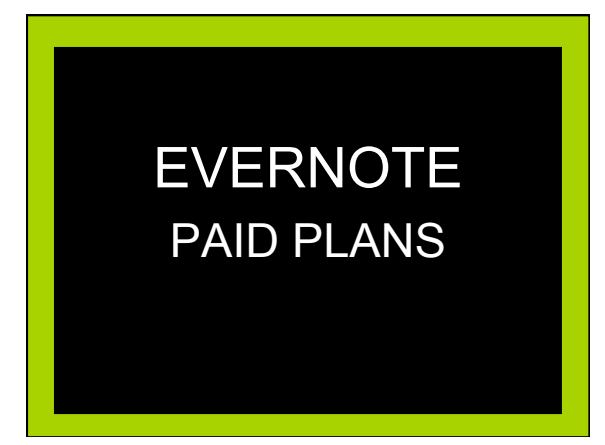

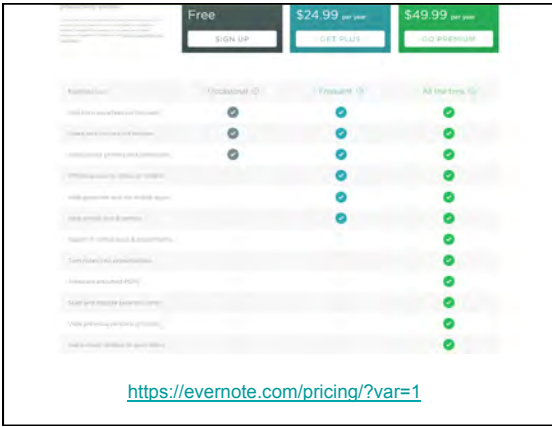

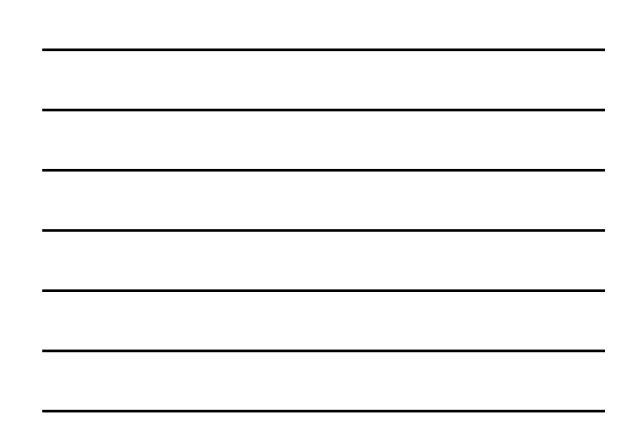

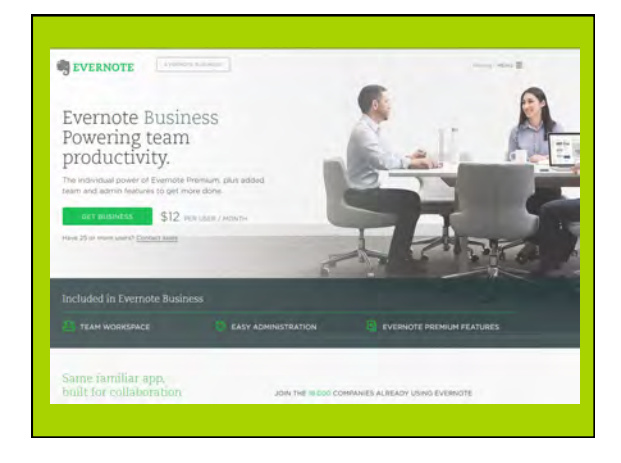

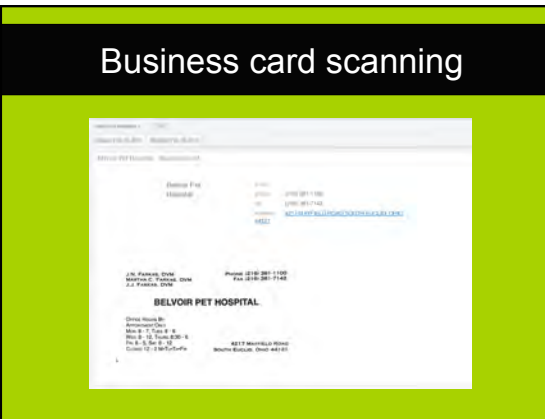

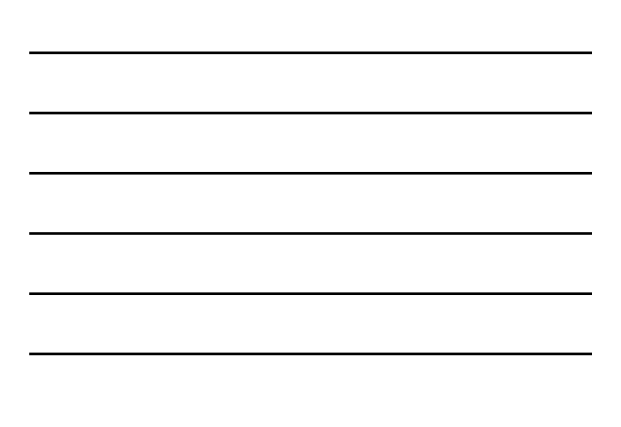

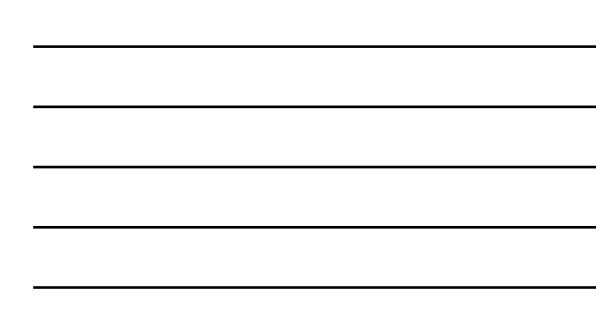

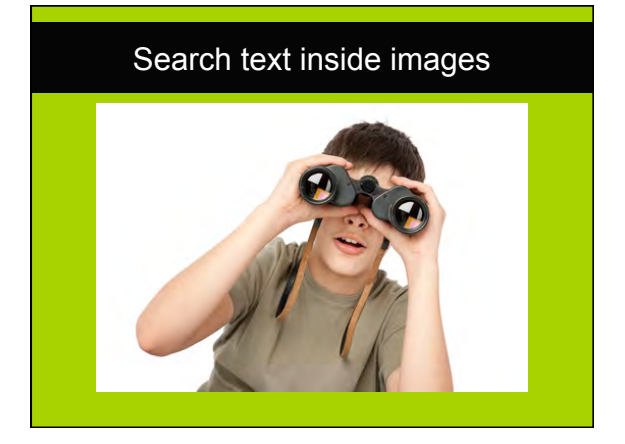

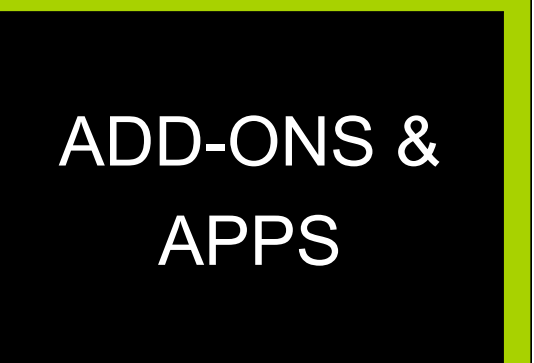

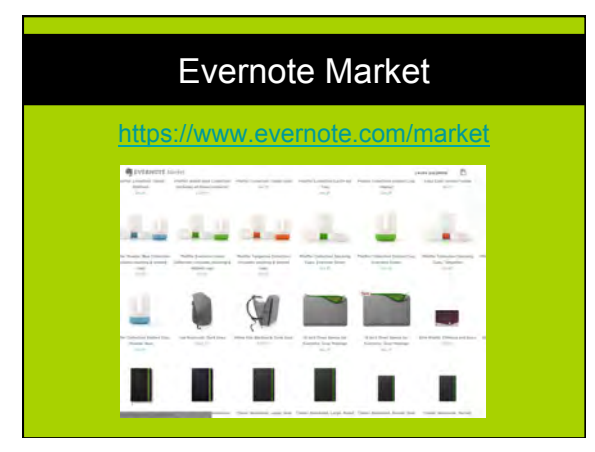

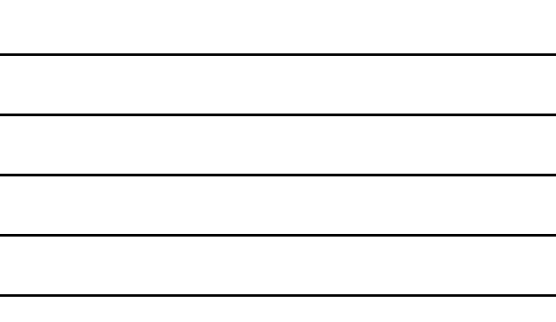

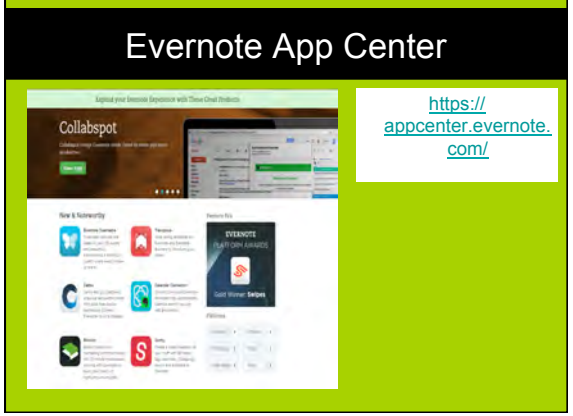

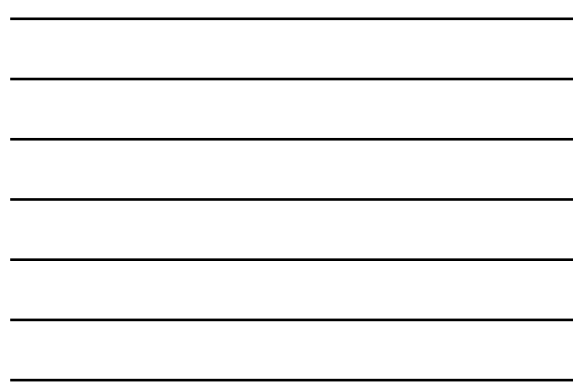

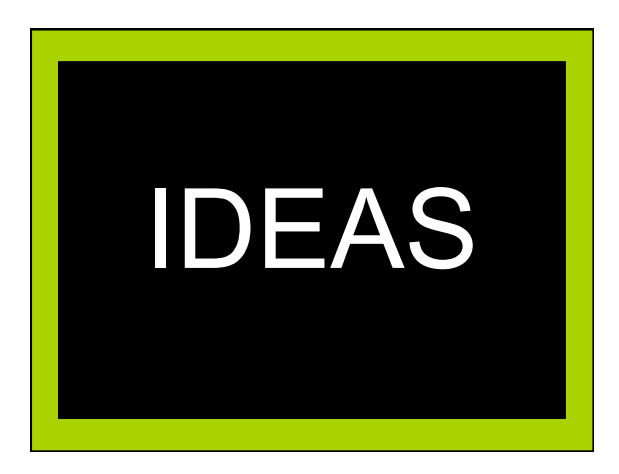

#### What can you save?

- Business cards
- Recipes
- Code snippets
- Receipts and serial numbers
- Meeting notes
- Anything you can think of!

![](_page_14_Picture_2.jpeg)

![](_page_14_Picture_51.jpeg)

![](_page_14_Picture_4.jpeg)

![](_page_14_Picture_5.jpeg)

![](_page_14_Picture_52.jpeg)

![](_page_15_Picture_2.jpeg)

![](_page_15_Figure_3.jpeg)

![](_page_15_Figure_4.jpeg)

#### More ideas from library folks

- "For taking notes in meetings, annotating articles/PDFs, keeping medical records, recipes, receipts, software licenses... "
- "For lots of things! Like a queue for library website slides where staff can check progress on their requests. "
- "So notes, transparency, communication, info-sharing, and more. Evernote is almost a second OS to me. "
- "On phone, tablet & PC. For quick idea notes & also longer blog posts/articles. Easy to search through content too. "

#### And more ideas from library folks…

- "I use it for meeting notes that I need to move to my Work Computer for later analysis. Beats emailing them to yourself. "
- "Storing & searching PDFs, sharing with committees
- "Home Delivery, I use it to keep requests from my patrons, author likes.. "
- review notes and even players positions for daughters soccer team "

![](_page_16_Picture_7.jpeg)

![](_page_16_Picture_8.jpeg)